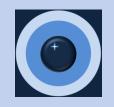

# The B2B Market Sizing Tool Workbook User Guide

**B2B Market Calc LLC** 

January 2024

#### **PLEASE NOTE**

By reviewing, using, or purchasing this product you accept the terms of use in the USER AGREEMENT. Please read this page before proceeding. Thank you.

#### **USER AGREEMENT**

#### Terms of Use

- 1. PRODUCT PROVIDER. The products and product features ("Product" or "Products") subject to this agreement and available in the B2B Market Sizing Workbook are provided by B2B Market Calc LLC ("the Company"). You, the person visiting and utilizing this site, are referred to as "You" or "Your". BY USING THIS PRODUCT, YOU ACKNOWLEDGE THE ELECTRONIC RECEIPT OF, AND YOU AGREE TO BE BOUND BY, THE TERMS OF USE, YOU ALSO AGREE TO BE BOUND BY THE TERMS OF USE BY TAKING OTHER ACTIONS THAT INDICATE ACCEPTANCE OF THE
- 2. **LICENSE**. The Company grants to You a non-exclusive, non-transferable license ("License") to use and display the Product for internal business purposes subject to the limitations contained in this agreement. The Product may be accessed by You or other individuals in Your business. Unless otherwise agreed in writing and except as set forth below. each License is for a term of twelve (12) months from the date You are first provided access to the Product. The Company retains all ownership rights (including any copyrights and other intellectual property rights) in the Product, in any form, and You obtain only such rights as are explicitly granted in this agreement. You will not attempt to reverse engineer the Product or access, modify, copy, or derive the source code, of any portion of the Product.
- 3. **DISCLAIMER OF WARRANTY**. Though the Company updates the Product to maintain currentness and to promote data accuracy, You acknowledge that the content of the Product and information on this site, including data, logic, and calculations therein, will contain a degree of error. The Company represents and warrants that all Product content are performed in a professional, workmanlike manner. You are responsible for determining whether information supplied by the Company via this Product is sufficient and relevant for Your use, and You shall use Your own skill and judgment when relying upon the information. OTHER THAN AS EXPLICITLY STATED IN THIS AGREEMENT, ALL PRODUCT CONTENT AND CALCULATIONS ARE PROVIDED ON AN "AS IS," "AS AVAILABLE" BASIS AND, the Company DISCLAIMS ALL WARRANTIES. EXPRESS OR IMPLIED. INCLUDING ANY WARRANTIES OF ACCURACY. COMPLETENESS, CURRENTNESS, MERCHANTABILITY, OR FITNESS FOR A PARTICULAR PURPOSE. The Company DOES NOT WARRANT THAT THE PRODUCT WILL BE UNINTERRUPTED. The Company WILL NOT BE LIABLE FOR ANY LOSS OR INJURY ARISING OUT OF, IN WHOLE OR IN PART, the Company's CONDUCT IN COLLECTING, COMPILING, CREATING OR INTERPRETING DATA AND INFORMATION.

### On the 'user agreement' sheet:

Please read the USFR AGREEMENT. This is the same user agreement provided on the website.

Please note: The workbooks were created using current MS 365 Excel and may not work in older versions of Excel.

#### INTRODUCTION

#### Welcome to the B2B Market Sizing Tool for All World Regions

The B2B Market Sizing Tool answers important questions about the potential size of the market for B2B products and services of interest to you. Specifically . . .

- What is the total potential value of the market for your products and services?
- What is the potential value of each segment?
- How are the segments delineated by country, industry, and business size?
- Which segments potentially offer the highest return for our marketing investment?

This workbook version is offered as an option to the online B2B Market Sizing Tool application. The sheets in this workbook provide selectable segments including countries, industries, and business sizes. With segment details at your fingertips, you can target selected portions of the market now or in the near future. When you enter the average customer price or average customer relationship value for your products and/or services for each relevant business size segment, you receive a customized set of market segment size estimates.

There are several versions of the B2B Market Sizing Tool based on regions of the world including:

| Number of Countries in Each Regional Version |    |                 |        |              |                      |  |  |  |  |  |  |
|----------------------------------------------|----|-----------------|--------|--------------|----------------------|--|--|--|--|--|--|
|                                              |    | South America / |        |              |                      |  |  |  |  |  |  |
| All World Regions                            | G7 | North America   | Europe | Asia-Pacific | Middle East / Africa |  |  |  |  |  |  |
| 129                                          | 7  | 3               | 42     | 27           | 57                   |  |  |  |  |  |  |

All versions yield estimates for up to 14 business sizes and up to 24 2-digit, up to 96 3-digit, and up to 308 4-digit NAICS code industries depending on your segment selections. You select countries, select industries, enter average customer prices or average customer relationship values, and select the most relevant set of market maturity factors. Precise algorithms immediately calculate the potential value for each market segment. You will find thre results in the sheet called 'detailed market estimates.' The detailed estimates are summarized by segment dimension including world regions, countries, industries, and business sizes in the sheet called 'summary tables.'

To select countries and industries in this workbook, go to the sheets called 'select countries' and 'select industries,' respectively. Place a 1 next to the countries and industries that you would like to include in your analysis. This method facilitates the colection process, adds officiones to the Tools, and climinates the need for macros. The colls

#### On the 'introduction' sheet:

Please read the introduction. It contains useful information about the sheets included in the tool. It's only a page: it won't take long.

The workbook generates market size estimates for up to 129 countries, 428 NAICS code industries (including 24 2-digit, 96 3-digit, and 308 4-digit) and 14 business sizes depending on your segment selections.

Please note: The workbooks were created using current MS 365 Excel and may not work in older versions of Excel.

## Enter Average Customer Value for Each Business Size Segment of Interest to You

| Size Group | Emp Range * | Average Value ^ |
|------------|-------------|-----------------|
| Α          | 1_3         | 1,000.00        |
| В          | 4_5         | 2,000.00        |
| С          | 6_9         | 4,000.00        |
| D          | 10_19       | 8,000.00        |
| E          | 20_49       | 16,000.00       |
| F          | 50_99       | 32,000.00       |
| G          | 100_249     | 64,000.00       |
| н          | 250_499     | 128,000.00      |
| 1          | 500_749     | 256,000.00      |
| J          | 750_999     | 512,000.00      |
| K          | 1000_1999   | 0.00            |
| L          | 2000_4999   | 0.00            |
| M          | 5000_9999   | 0.00            |
| N          | 10000_plus  | 0.00            |

- \* Business sizes are defined by employment range, starting from the smallest businesses with only 1 to 3 employees and progressing to the to largest businesses with 10,000 or more employees.
- ^ Average customer values are delineated by size, since smaller businesses typically spend less than larger businesses. Average values could be average contract values, average relationship values, average revenue accrual, or other average values that represent your view of customer value by business size.

#### Select Market Maturity Factor

NOTE: 'Mature' market (i.e. '6') is assumed

| 6 | <=== Enter Y | our Market Maturity Choice Here                       |
|---|--------------|-------------------------------------------------------|
|   |              | <b>8</b>                                              |
| 1 | = Nascent:   | New product, service, or technology (from any source) |
|   |              | with almost no adoption to date                       |
| 2 | = Emerging:  | Product, service, or technology (from any source)     |
|   |              | with expanding adoption but still very little to date |
| 3 | = Growing:   | Product, service, or technology (from any source)     |
|   |              | with adoption that is expanding quickly               |
| 4 | = Maturing:  | Product, service, or technology (from any source)     |
|   |              | with adoption approaching mature levels               |
| 5 | = Peaking:   | Product, service, or technology (from any source)     |
|   |              | with adoption approaching peak levels                 |
| 6 | = Stable:    | Product, service, or technology (from any source)     |

with stable adoption at peak levels

# On the 'customer average value' sheet, you can:

- You can enter your prices or average relationship values in the column labeled 'Average Value." Each size segment for which you enter a value will be included in the analysis.
- You can select 'Relative Market Maturity' from the drop-down menu.

| Α |               | C              | D                                         | E F G H    | H I            | J                         | ŀ              | K L     | М       | N         | 0             | Р      | Q      | R |
|---|---------------|----------------|-------------------------------------------|------------|----------------|---------------------------|----------------|---------|---------|-----------|---------------|--------|--------|---|
|   | Country Selec | ction Sheet    |                                           | _          |                |                           |                |         |         |           |               |        |        |   |
|   | Select countr | ies by placing | a 1 next to the country below             |            | You have se    | lected 48 countries.      |                |         |         |           |               |        |        |   |
|   |               |                |                                           | _          |                |                           |                |         |         |           |               |        |        |   |
|   | Enter 1 below |                | Country                                   |            | Region         | Country                   |                |         |         |           |               |        |        |   |
|   | 0             | Africa         | ALGERIA                                   | _          | Asia-Pacific   | CHINA                     |                |         |         |           |               |        |        |   |
|   | 0             | Africa         | BOTSWANA                                  | _          | Asia-Pacific   | HONG KONG                 |                |         |         |           |               |        |        |   |
|   | 0             | Africa         | EGYPT                                     | _          | Asia-Pacific   | INDIA                     |                |         |         |           |               |        |        |   |
|   | 0             | Africa         | GHANA                                     | _          | Asia-Pacific   | ΙΛΡΛΝ                     |                |         |         |           |               |        |        |   |
|   | 0             |                | IVORY COAST                               | _          | Europe         |                           |                |         |         |           |               |        |        |   |
|   | 0             | Africa         | KENYA                                     | _          | Europe C       | In the 'select co         | untries' sho   | eet.    | you c   | can se    | elect o       | count  | ries   |   |
|   | 0             | Africa         | MAURITIUS                                 | _          | Europ          |                           |                | -       | •       |           |               |        |        |   |
|   | 0             | Africa         | MOROCCO                                   | _          | Europ <b>t</b> | hat represent yo          | our geograp    | hic     | mark    | ets.      |               |        |        |   |
|   | 0             | Africa         | NAMIBIA                                   | _          | Europ          |                           |                |         |         |           |               |        |        |   |
|   | 0             | Africa         | NIGERIA                                   | _          | Europ 7        | o select a counti         | rv. enter a    | 1 in    | colun   | nn Br     | next to       | o the  |        |   |
|   | 0             | Africa         | REUNION                                   | _          | Europ          |                           | • •            |         |         |           |               |        |        |   |
|   | 0             | Africa         | SOUTH AFRICA                              | _          | Europ C        | ountry name. If           | you want t     | o se    | elect a | ı grou    | ıp of c       | countr | ies    |   |
|   | 0             | Africa         | SWAZILAND                                 |            | Europ          | a a all accombains        | · in Funanal   | 4 م م   | 1 4     | 5 - 4 b . | . <i>£</i> :" |        | L      |   |
|   | 0             | Africa         | TANZANIA                                  |            | Europ (6       | e.g. all countries        | in Europe)     | ent     | er 1 j  | or the    | e jirst       | count  | ıry    |   |
|   | 0             | Africa         | TUNISIA                                   | _          | Europ          | nd copy it to all         | other coun     | trie    | s in th | ne arc    | nun           |        |        |   |
|   | 0             | Africa         | UGANDA                                    |            | Europ          | na copy it to an          | other coun     | iti it. | יוו נו  | ic gi c   | λup.          |        |        |   |
|   | 0             | Asia-Pacific   | ARMENIA                                   |            | Europ          | ach country               | soloct:II      | h a     | مططمه   | 1 + - +1  | 00 1:04       | of ac  | laatas | , |
|   | 0             | Asia-Pacific   | AUSTRALIA                                 |            | Europ <b>E</b> | ach country you           | select Will    | pe (    | uaaea   | i to tr   | ie iist       | oj sei | ectea  |   |
|   | 0             | Asia-Pacific   | AZERBAIJAN                                |            | Europ          | ountries in colur         | nns Land L     |         |         |           |               |        |        |   |
|   | 0             | Asia-Pacific   | BANGLADESH                                |            | Europe         | ountines in colui         | iiis i uiiu J. | •       |         |           |               |        |        |   |
|   | 0             | Asia-Pacific   | CAMBODIA                                  |            | Europe         |                           |                |         |         |           |               |        |        |   |
|   | 1             | Asia-Pacific   | CHINA                                     |            | Europe         | ICELAND                   |                |         |         |           |               |        |        | - |
|   | 0             | Asia-Pacific   | CYPRUS                                    |            | Europe         | IRELAND                   |                |         |         |           |               |        |        |   |
|   | 0             | Asia-Pacific   | GEORGIA                                   |            | Europe         | ITALY                     |                |         |         |           |               |        |        |   |
|   | 0             | Asia-Pacific   | GUAM                                      |            | Europe         | KOSOVO                    |                |         |         |           |               |        |        |   |
|   | 1             | Asia-Pacific   | HONG KONG                                 |            | Europe         | LATVIA                    |                |         |         |           |               |        |        |   |
|   | 1             | Asia-Pacific   | INDIA                                     |            | Europe         | LIECHTENSTEIN             |                |         |         |           |               |        |        |   |
|   | 0             | Asia-Pacific   | INDONESIA                                 |            | Europe         | LITHUANIA                 |                |         |         |           |               |        |        |   |
|   | 1             | Asia-Pacific   | JAPAN                                     |            | Europe         | LUXEMBOURG                |                |         |         |           |               |        |        |   |
|   | 0             | Asia-Pacific   | KAZAKHSTAN                                |            | Europe         | MACEDONIA                 |                |         |         |           |               |        |        |   |
|   | > user agree  |                | n average customer value select countries | select inc |                | ary tables detailed ••• + | : •            |         |         | _         |               | • •    |        | _ |

| A  | В              | С        | D                                                               | E F G                                                      | н і       | J                                                                            | K L                   | М         | N A        |  |  |  |  |  |  |
|----|----------------|----------|-----------------------------------------------------------------|------------------------------------------------------------|-----------|------------------------------------------------------------------------------|-----------------------|-----------|------------|--|--|--|--|--|--|
| 1  | Industry Selec | tion Sh  | eet                                                             |                                                            |           |                                                                              |                       |           |            |  |  |  |  |  |  |
| 3  | Select industr | ies by p | placing a 1 next to the industry below                          |                                                            | You ha    | ve selected 23 industries.                                                   |                       |           |            |  |  |  |  |  |  |
| 5  | Enter 1 below  | NAICS    | Industry Description                                            |                                                            | NAICS     | Industry Description                                                         | _                     |           |            |  |  |  |  |  |  |
| 40 | 0              | 2382     | Building Equipment Contractors                                  | ,                                                          |           | Soap, Cleaning Compound, and Toilet Preparation Manufacturing                |                       |           |            |  |  |  |  |  |  |
| 41 | 0              | 2383     | Building Finishing Contractors                                  |                                                            | 3259      | Other Chemical Product and Preparation Manufacturing                         |                       |           | •          |  |  |  |  |  |  |
| 42 | 0              | 2389     | Other Specialty Trade Contractors                               |                                                            | 3261      | Plastics Product Manufacturing                                               |                       |           |            |  |  |  |  |  |  |
| 43 | 1              | 3111     | Animal Food Manufacturing                                       |                                                            | 2262      | Pubbar Product Manufacturing                                                 |                       |           |            |  |  |  |  |  |  |
| 44 | 1              | 3112     | Grain and Oilseed Milling                                       |                                                            |           |                                                                              |                       |           |            |  |  |  |  |  |  |
| 45 | 1              | 3113     | Sugar and Confectionery Product Manufacturing                   | Ont                                                        | he 'se    | lect industries' sheet, you can select indus                                 | tries                 |           | ١          |  |  |  |  |  |  |
| 46 | 1              | 3114     | Fruit and Vegetable Preserving and Specialty Food Manufacturing |                                                            |           | • •                                                                          | .,,,,                 |           |            |  |  |  |  |  |  |
| 47 | 1              | 3115     | Dairy Product Manufacturing                                     | that                                                       | repres    | sent your industry markets.                                                  |                       |           |            |  |  |  |  |  |  |
| 48 | 1              | 3116     | Animal Slaughtering and Processing                              |                                                            | '         | , ,                                                                          |                       |           |            |  |  |  |  |  |  |
| 49 | 1              | 3117     | Seafood Product Preparation and Packaging                       | To se                                                      | elect a   | n industry, enter a 1 in column B next to th                                 | ρ                     |           |            |  |  |  |  |  |  |
| 50 | 1              | 3118     | Bakeries and Tortilla Manufacturing                             |                                                            |           |                                                                              |                       |           |            |  |  |  |  |  |  |
| 51 | 1              | 3119     | Other Food Manufacturing                                        | industry name. If you want to select a group of industries |           |                                                                              |                       |           |            |  |  |  |  |  |  |
| 52 | 1              | 3121     | Beverage Manufacturing                                          |                                                            | •         |                                                                              |                       |           |            |  |  |  |  |  |  |
| 53 | 1              | 3122     | Tobacco Manufacturing                                           | (e.g.                                                      | all mo    | anufacturing industries) enter 1 for the first                               | Ţ                     |           |            |  |  |  |  |  |  |
| 54 | 1              | 3131     | Fiber, Yarn, and Thread Mills                                   | indu                                                       | stry a    | nd copy it to all other industries in the grou                               | n                     |           |            |  |  |  |  |  |  |
| 55 | 1              | 3132     | Fabric Mills                                                    | muus                                                       | stry ui   | ia copy it to all other maastries in the groa                                | ρ.                    |           |            |  |  |  |  |  |  |
| 56 | 1              | 3133     | Textile and Fabric Finishing and Fabric Coating Mills           | Γα, α la                                                   | : al a    | two ways as look will be added to the list of as                             |                       | لم        |            |  |  |  |  |  |  |
| 57 | 1              | 3141     | Textile Furnishings Mills                                       | Eacn                                                       | inaus     | try you select will be added to the list of se                               | iecte                 | ea        |            |  |  |  |  |  |  |
| 58 | 1              | 3149     | Other Textile Product Mills                                     | indu                                                       | stries    | in columns I and J.                                                          |                       |           | )          |  |  |  |  |  |  |
| 59 | 1              | 3151     | Apparel Knitting Mills                                          | maas                                                       | ou ics    | in columns i ana s.                                                          |                       |           |            |  |  |  |  |  |  |
| 60 | 1              | 3152     |                                                                 |                                                            |           |                                                                              |                       |           |            |  |  |  |  |  |  |
| 61 | 1              | 3159     | Apparel Accessories and Other Apparel Manufacturing             | [ [ .                                                      | 3328      | Coating, Engraving, Heat Treating, and Allied Activities                     |                       |           |            |  |  |  |  |  |  |
| 62 | 1              | 3161     | Leather and Hide Tanning and Finishing                          | [                                                          | 3329      | Other Fabricated Metal Product Manufacturing                                 |                       |           |            |  |  |  |  |  |  |
| 63 | 1              | 3162     | Footwear Manufacturing                                          | 📕 .                                                        | 3331      | Agriculture, Construction, and Mining Machinery Manufacturing                |                       |           |            |  |  |  |  |  |  |
| 64 | 1              | 3169     | Other Leather and Allied Product Manufacturing                  | ;                                                          | 3332      | Industrial Machinery Manufacturing                                           |                       |           |            |  |  |  |  |  |  |
| 65 | 1              | 3211     | Sawmills and Wood Preservation                                  | ,                                                          | 3333      | Commercial and Service Industry Machinery Manufacturing                      |                       |           |            |  |  |  |  |  |  |
| 66 | 1              | 3212     | Veneer, Plywood, and Engineered Wood Product Manufacturing      | ;                                                          | 3334      | Ventilation, Heating, Air-Conditioning, and Commercial Refrigeration Equipme | nt M <mark>anu</mark> | facturing |            |  |  |  |  |  |  |
| 67 | 1              | 3219     | Other Wood Product Manufacturing                                | ,                                                          | 3335      | Metalworking Machinery Manufacturing                                         |                       |           |            |  |  |  |  |  |  |
| 68 | 1              | 3221     | Pulp, Paper, and Paperboard Mills                               | ,                                                          | 3336      | Engine, Turbine, and Power Transmission Equipment Manufacturing              |                       |           |            |  |  |  |  |  |  |
| 69 | 1              | 3222     | Converted Paper Product Manufacturing                           |                                                            | 3339      | Other General Purpose Machinery Manufacturing                                |                       |           | -          |  |  |  |  |  |  |
| <  | > user agree   | ment ir  | average customer value select countries select industries       | summary tab                                                | les detai | ed ••• + : • •                                                               |                       |           | <b>b b</b> |  |  |  |  |  |  |
|    |                |          |                                                                 |                                                            |           |                                                                              |                       |           |            |  |  |  |  |  |  |

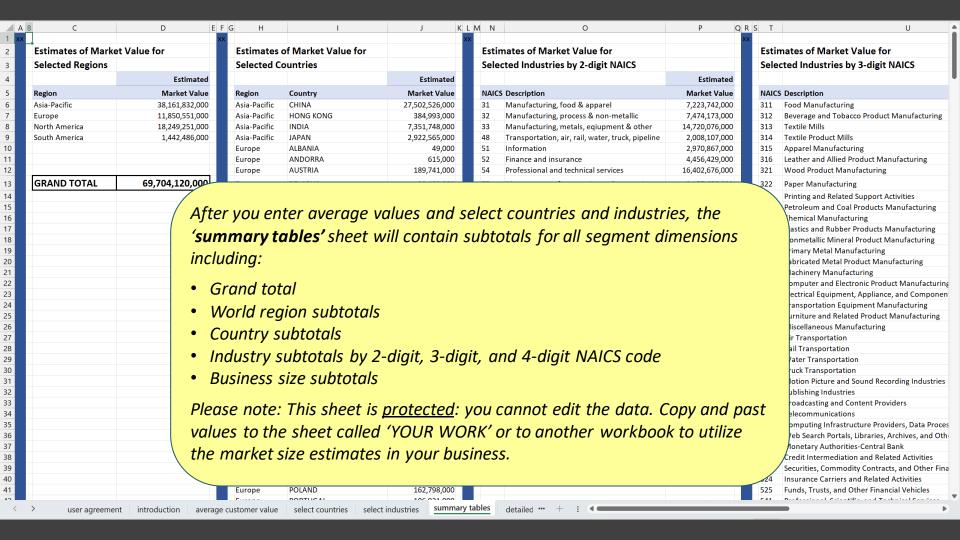

| A                                  | В                         | С                                                                             | D                                                                                                    | E            | F                | G                       | Н     | Ī      | J     | K      | L      | М      | N   | 0 | Р | Q | R | S |
|------------------------------------|---------------------------|-------------------------------------------------------------------------------|----------------------------------------------------------------------------------------------------|--------------|------------------|-------------------------|-------|--------|-------|--------|--------|--------|-----|---|---|---|---|---|
| 1 Region                           | Country                   | NAICS Code                                                                    | NAICS Description                                                                                    | Size Group   | Emp Range        | selected value          |       |        |       |        |        |        |     |   |   |   |   | 0 |
| 2 Asia-Pacific                     | CHINA                     | 3111                                                                          | Animal Food Manufacturing                                                                            | Α            | 1_3              | 239,000                 |       |        |       |        |        |        |     |   |   |   |   |   |
| 3 Asia-Pacific                     | CHINA                     | 3111                                                                          | Animal Food Manufacturing                                                                            | В            | 4_5              | 178,000                 |       |        |       |        |        |        |     |   |   |   |   |   |
| 4 Asia-Pacific                     | CHINA                     | 3111                                                                          | Animal Food Manufacturing                                                                            | С            | 6_9              | 4,784,000               |       |        |       |        |        |        |     |   |   |   |   |   |
| 5 Asia-Pacific                     | CHINA                     | 3111                                                                          | Animal Food Manufacturing                                                                            | D            | 10_19            | 6,528,000               |       |        |       |        |        |        |     |   |   |   |   |   |
| 6 Asia-Pacific                     | CHINA                     | 3111                                                                          | Animal Food Manufacturing                                                                            | E            | 20_49            | 4,048,000               |       |        |       |        |        |        |     |   |   |   |   |   |
| 7 Asia-Pacific                     | CHINA                     | 3111                                                                          | Animal Food Manufacturing                                                                            | F            | 50_99            | 8,384,000               |       |        |       |        |        |        |     |   |   |   |   |   |
| 8 Asia-Pacific                     | CHINA                     | 3111                                                                          | Animal Food Manufacturing                                                                            | G            | 100_249          | 18,432,000              |       |        |       |        |        |        |     |   |   |   |   |   |
| 9 Asia-Pacific                     | CHINA                     | 3111                                                                          | Animal Food Manufacturing                                                                            | Н            | 250_499          | 3,712,000               |       |        |       |        |        |        |     |   |   |   |   |   |
| 10 Asia-Pacific                    | CHINA                     | 3111                                                                          | Animal Food Manufacturing                                                                            | 1            | 500_749          | 2,304,000               |       |        |       |        |        |        |     |   |   |   |   |   |
| 11 Asia-Pacific                    | CHINA                     | 3111                                                                          | Animal Food Manufacturing                                                                            | J            | 750_999          | 512,000                 |       |        |       |        |        |        |     |   |   |   |   |   |
| 12 Asia-Pacific                    | CHINA                     | 3112                                                                          | Grain and Oilseed Milling                                                                            | Α            | 1_3              | 983,000                 |       |        |       |        |        |        |     |   |   |   |   |   |
| 13 Asia-Pacific                    | CHINA                     | 3112                                                                          | Grain and Oilseed Milling                                                                            | В            | 4_5              | 6,168,000               |       |        |       |        |        |        |     |   |   |   |   |   |
| 14 Asia-Pacific                    | CHINA                     | 3112                                                                          | Grain and Oilseed Milling                                                                            | С            | 6.9              | 2 012 000               |       |        |       |        |        |        |     |   |   |   |   |   |
| 15 Asia-Pacific                    | CHINA                     |                                                                               |                                                                                                    |              |                  |                         |       |        |       |        |        |        |     |   |   |   |   |   |
| 16 Asia-Pacific                    | CHINA                     | Δfto                                                                          | r vou enter average val                                                                              | lues a       | nd sol           | ect coun                | tripo | and    | indi  | istria | s the  | •      |     | 1 |   |   |   |   |
| 17 Asia-Pacific                    | CHINA                     | After you enter average values and select countries and industries, the       |                                                                                                    |              |                  |                         |       |        |       |        |        |        |     |   |   |   |   |   |
| 18 Asia-Pacific                    | CHINA                     | 'det                                                                          | ailed market estimate                                                                                | c' cha       | ot will          | contain                 | octi  | mata   | c for | all c  | omhi   | natio  | nc  |   |   |   |   |   |
| 19 Asia-Pacific                    | CHINA                     | 'detailed market estimates' sheet will contain estimates for all combinations |                                                                                                    |              |                  |                         |       |        |       |        |        |        |     |   |   |   |   |   |
| 20 Asia-Pacific                    | CHINA                     | of co                                                                         | ountries, industries, and                                                                            | d huci       | nacc c           | izoc                    |       |        |       |        |        |        |     |   |   |   |   |   |
| 21 Asia-Pacific                    | CHINA                     | Uj CC                                                                         | Juliules, illuustiles, ulit                                                                          | וכטע ג       | 11633 3          | 1263.                   |       |        |       |        |        |        |     |   |   |   |   |   |
| 22 Asia-Pacific                    | CHINA                     |                                                                               |                                                                                                    |              |                  |                         |       |        |       |        |        |        |     |   |   |   |   |   |
| 23 Asia-Pacific                    | CHINA                     |                                                                               |                                                                                                    |              |                  |                         |       |        |       | _      |        |        |     |   |   |   |   |   |
| 24 Asia-Pacific                    | CHINA                     | Plea                                                                          | se note: This sheet is <u>p</u>                                                                      | rotect       | ted: va          | ou canno                | t edi | it the | ? dat | a. Co  | pv ar  | nd po  | ast |   |   |   |   |   |
| 25 Asia-Pacific                    | CHINA                     |                                                                               |                                                                                                    |              |                  |                         |       |        |       |        |        | -      |     |   |   |   |   |   |
| 26 Asia-Pacific                    | CHINA                     | valu                                                                          | es to the sheet called ''                                                                            | YOUR         | WOR              | K' or to a              | noth  | ner u  | ıorkl | book   | to uti | lize t | the |   |   |   |   |   |
| 27 Asia-Pacific                    | CHINA                     |                                                                               |                                                                                                    |              |                  |                         |       |        |       |        |        | •      |     |   |   |   |   |   |
| 28 Asia-Pacific                    | CHINA                     | mar                                                                           | ket size estimates in yo                                                                             | ur bu:       | siness.          |                         |       |        |       |        |        |        |     |   |   |   |   |   |
| 29 Asia-Pacific                    | CHINA                     | 111011                                                                        | ,,,,,,,,,,,,,,,,,,,,,,,,,,,,,,,,,,,,,,,                                                              |              |                  |                         |       |        |       |        |        |        |     |   |   |   |   |   |
| 30 Asia-Pacific                    | CHINA                     |                                                                               |                                                                                                    |              |                  |                         |       |        |       |        |        |        |     |   |   |   |   |   |
| 31 Asia-Pacific                    | CHINA                     | 3113                                                                          | Sugar and Confectionery Product Manufacturing                                                        |              | 750_999          | 1,536,000               |       |        |       |        |        |        |     |   |   |   |   |   |
| 32 Asia-Pacific                    | CHINA                     | 3114                                                                          | Fruit and Vegetable Preserving and Specialty Foo                                                     |              | 1_3              | 293,000                 |       |        |       |        |        |        |     |   |   |   |   |   |
| 33 Asia-Pacific                    | CHINA                     | 3114                                                                          | Fruit and Vegetable Preserving and Specialty Foo                                                     |              | 4_5              | 1,092,000               |       |        |       |        |        |        |     |   |   |   |   |   |
| 34 Asia-Pacific                    | CHINA                     | 3114                                                                          | Fruit and Vegetable Preserving and Specialty Foo                                                     |              | 6_9              | 660,000                 |       |        |       |        |        |        |     |   |   |   |   |   |
| 35 Asia-Pacific                    | CHINA                     | 3114                                                                          | Fruit and Vegetable Preserving and Specialty Foo                                                     |              | 10_19            | 5,520,000               |       |        |       |        |        |        |     |   |   |   |   |   |
| 36 Asia-Pacific                    | CHINA                     | 3114                                                                          | Fruit and Vegetable Preserving and Specialty Foo                                                     |              | 20_49            | 27,728,000              |       |        |       |        |        |        |     |   |   |   |   |   |
| 37 Asia-Pacific<br>38 Asia-Pacific | CHINA<br>CHINA            | 3114<br>3114                                                                  | Fruit and Vegetable Preserving and Specialty Foo                                                     |              | 50_99<br>100 249 | 7,776,000<br>11,520,000 |       |        |       |        |        |        |     |   |   |   |   |   |
| 39 Asia-Pacific                    | CHINA                     | 3114                                                                          | Fruit and Vegetable Preserving and Specialty Foo<br>Fruit and Vegetable Preserving and Specialty Foo |              | 250 499          | 4,480,000               |       |        |       |        |        |        |     |   |   |   |   |   |
| 40 Asia-Pacific                    | CHINA                     | 3114                                                                          | Fruit and Vegetable Preserving and Specialty Foo                                                     |              | 500 749          | 4,608,000               |       |        |       |        |        |        |     |   |   |   |   |   |
| 41 Asia-Pacific                    | CHINA                     | 3114                                                                          | Fruit and Vegetable Preserving and Specialty Foo                                                     |              | 750 999          | 2,560,000               |       |        |       |        |        |        |     |   |   |   |   |   |
| 42 Asia-Pacific                    | CHINA                     | 3115                                                                          | Dairy Product Manufacturing                                                                          | A            | 1 3              | 35,000                  |       |        |       |        |        |        |     |   |   |   |   |   |
| 43 Asia-Pacific                    | CHINA                     | 3115                                                                          | Dairy Product Manufacturing                                                                          | В            | 4 5              | 104,000                 |       |        |       |        |        |        |     |   |   |   |   | _ |
|                                    |                           |                                                                               |                                                                                                    | tailed marke |                  |                         |       |        |       |        |        |        |     |   |   |   |   |   |
| < > ···                            | average customer value se | elect countrie                                                                | s select industries summary tables det                                                               | laneu marke  | et estimates     | YOUR WORK               | +     | : 4    |       |        |        |        |     |   |   |   |   |   |
|                                    |                           |                                                                               |                                                                                                    |              |                  |                         |       |        |       |        |        |        |     |   |   |   |   |   |

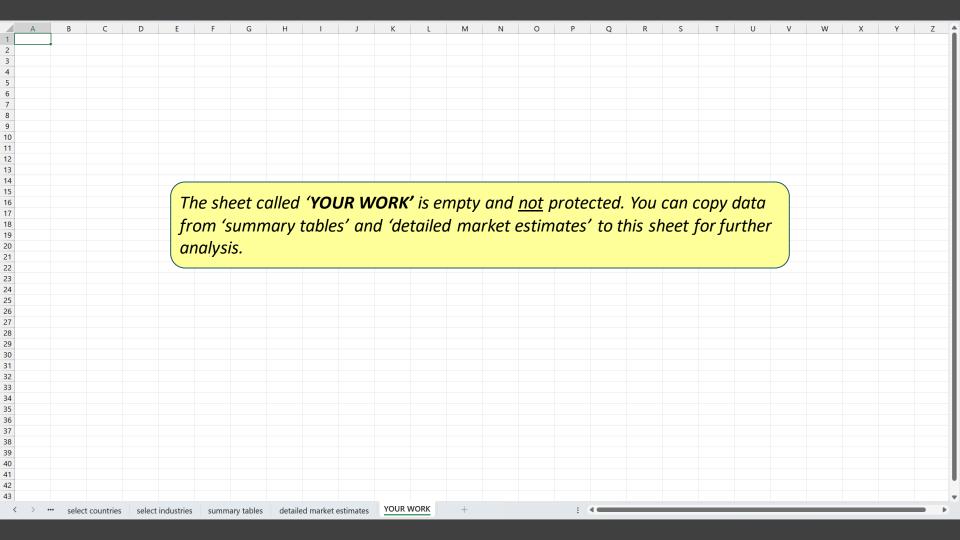

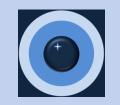

Thank you for viewing the Workbook User Guide for the B2B Market Sizing Tool.

Please feel free to contact us with questions, comments, or suggestions.